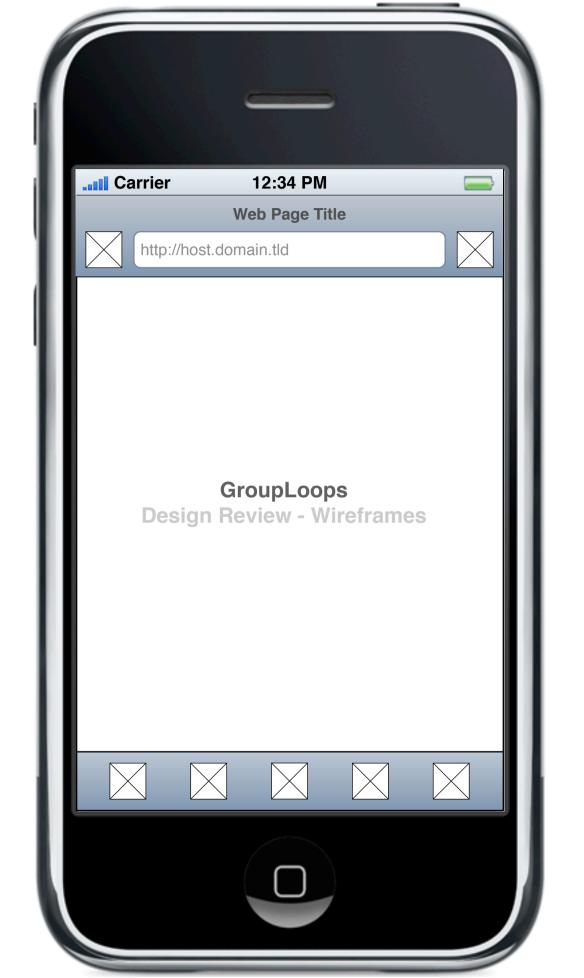

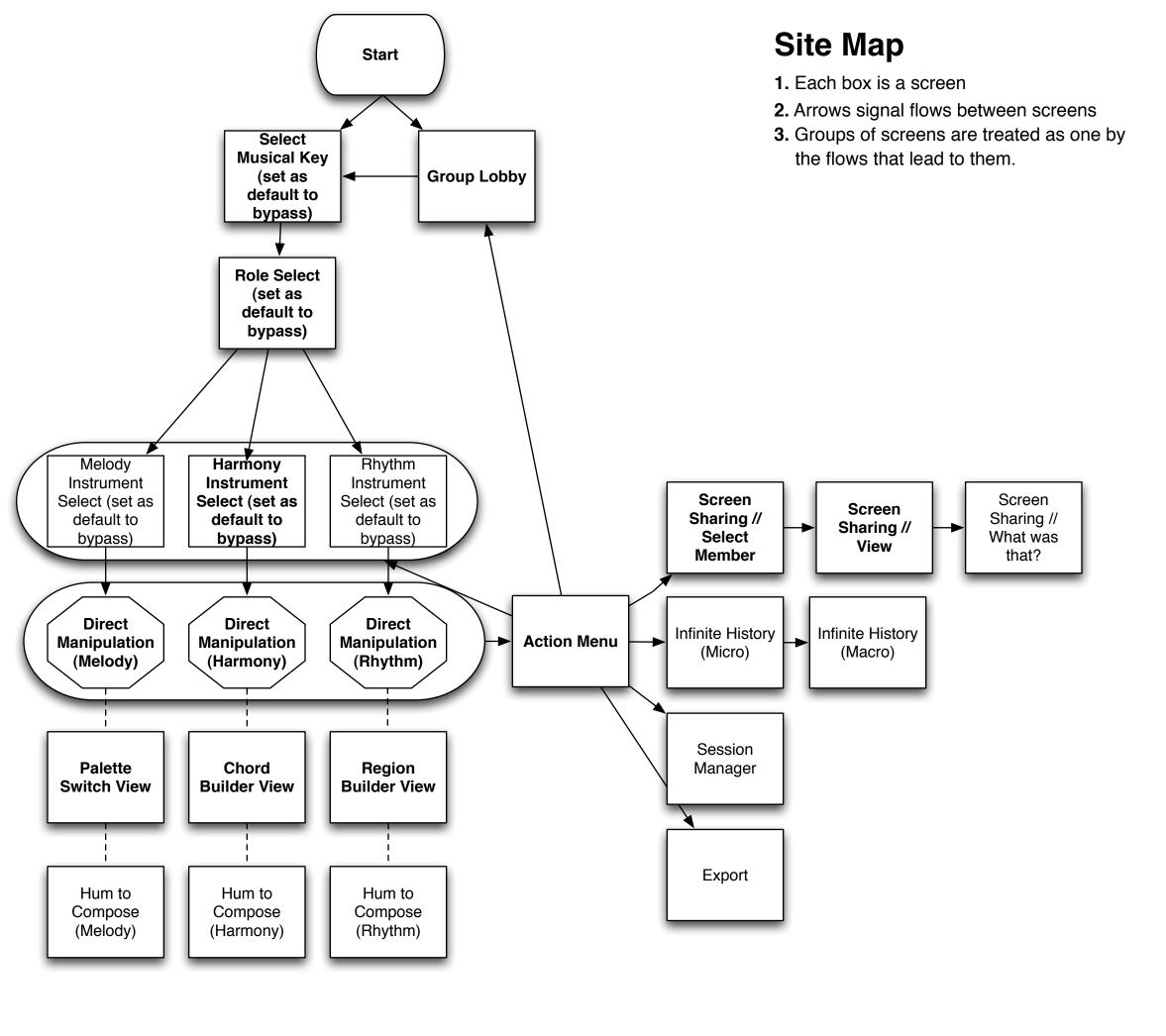

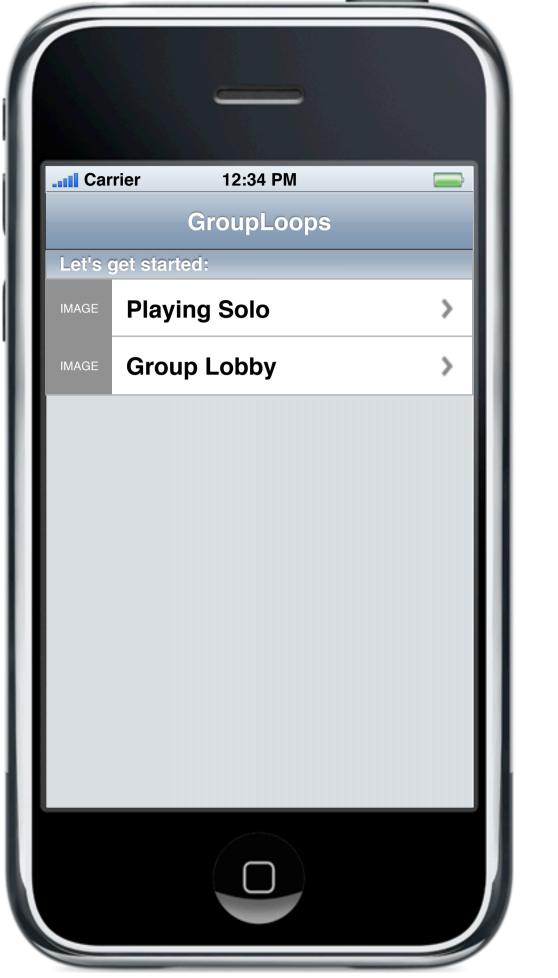

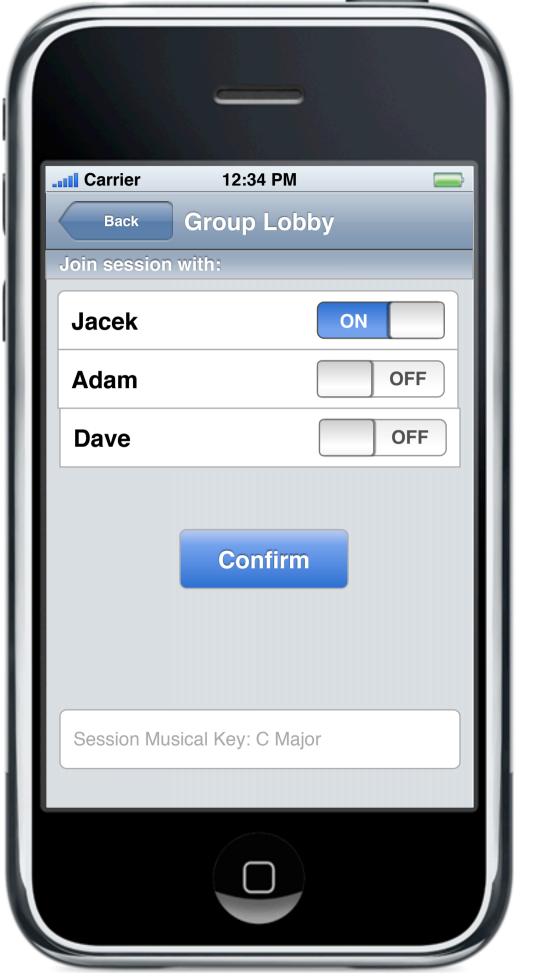

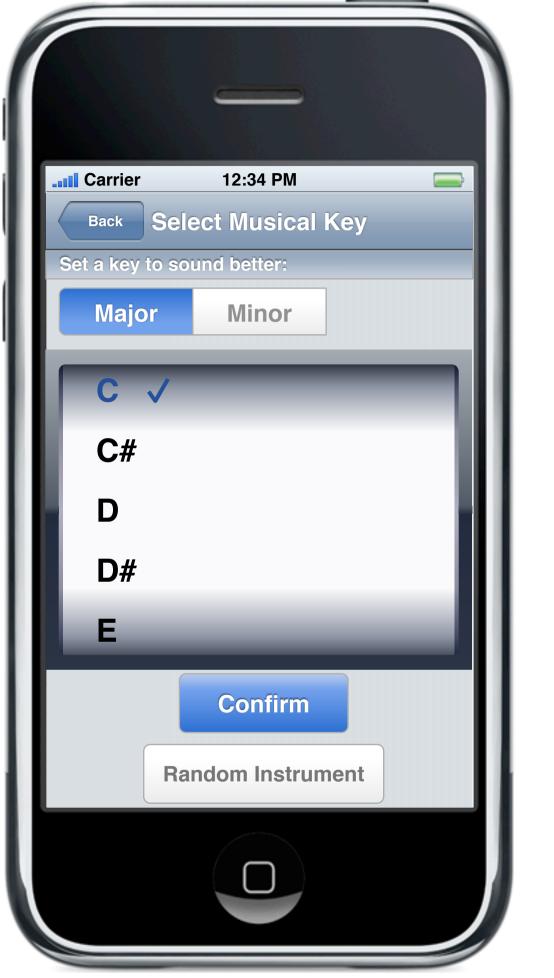

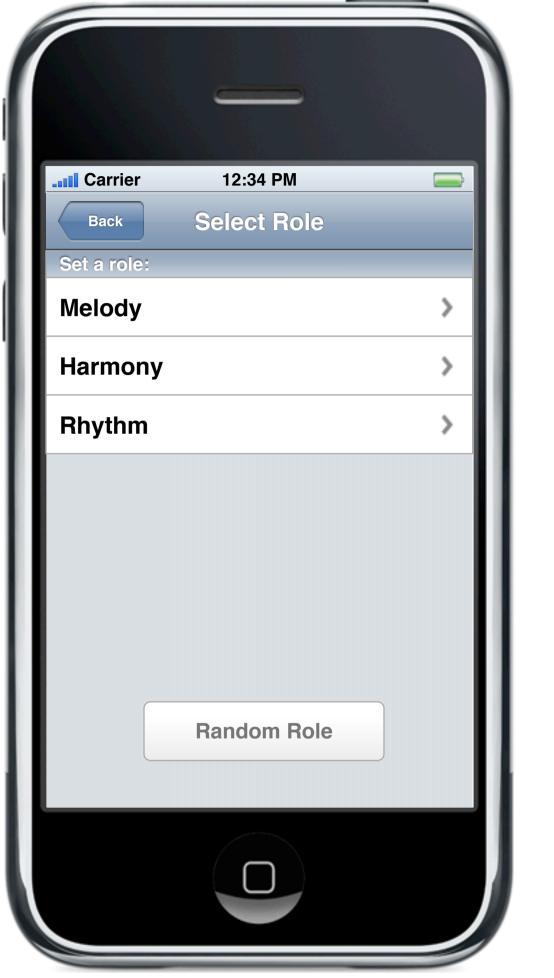

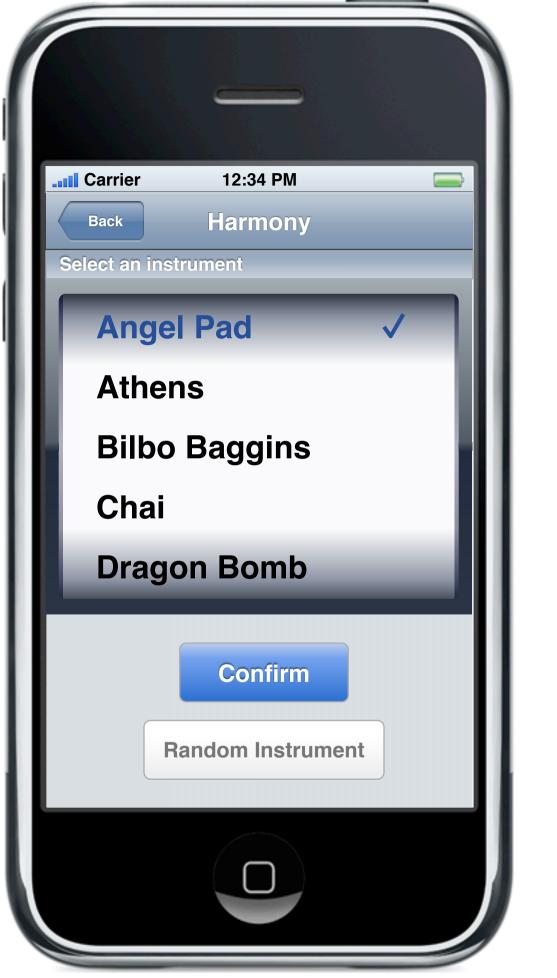

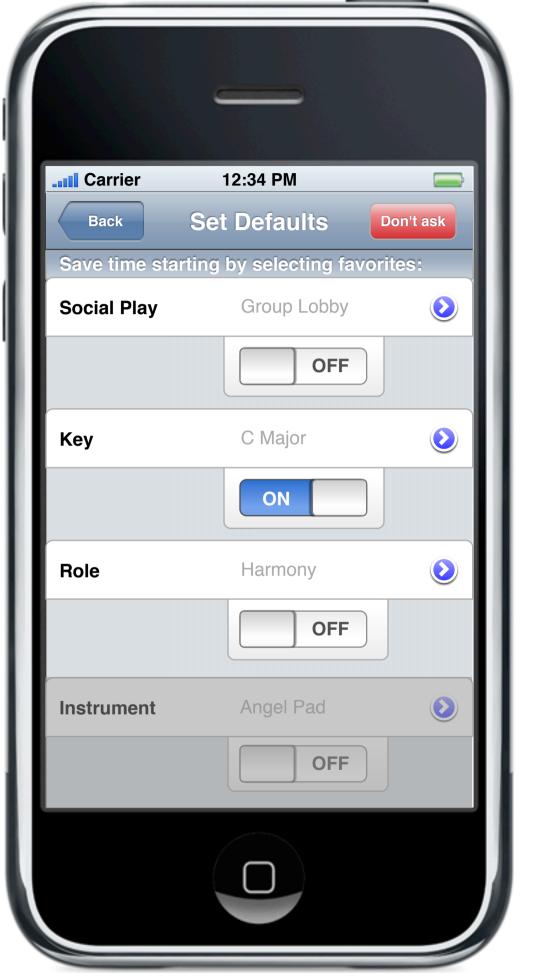

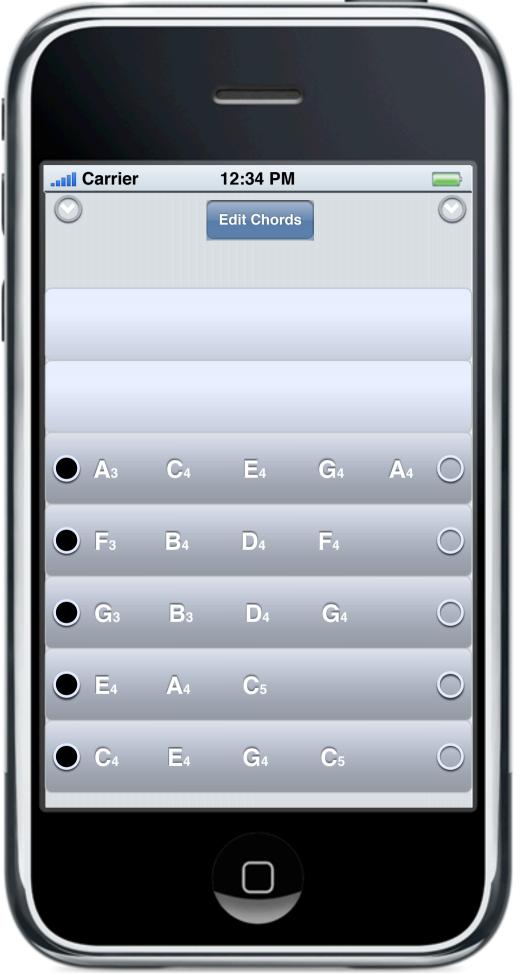

## Harmony

Slide finger from left to right to play chord

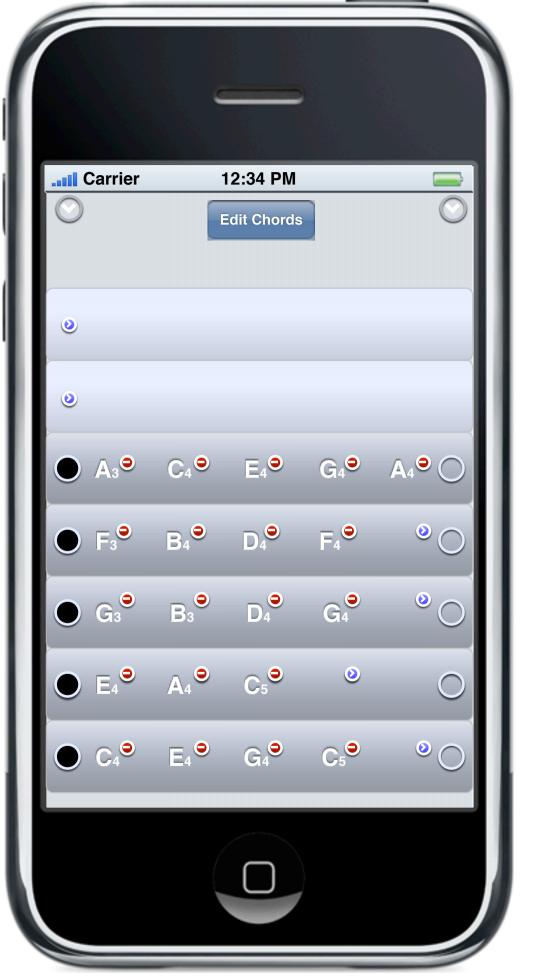

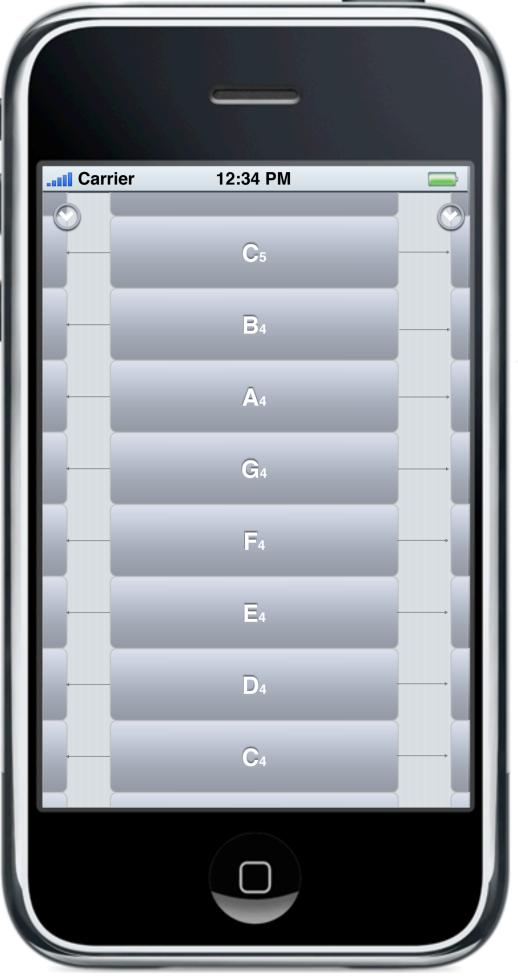

## Melody

Press to hear note Flick up/down for lower/higher range Flick left/right to change individual notes and build palette

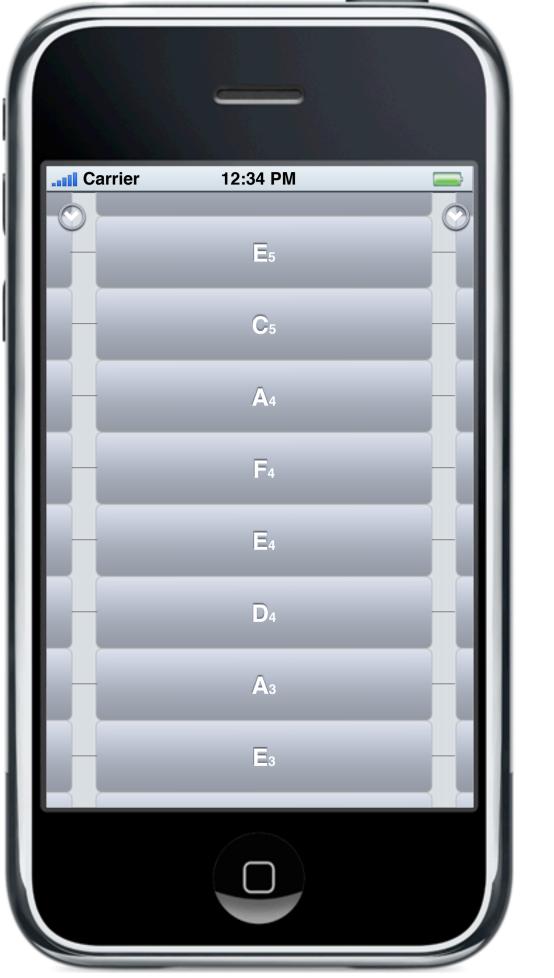

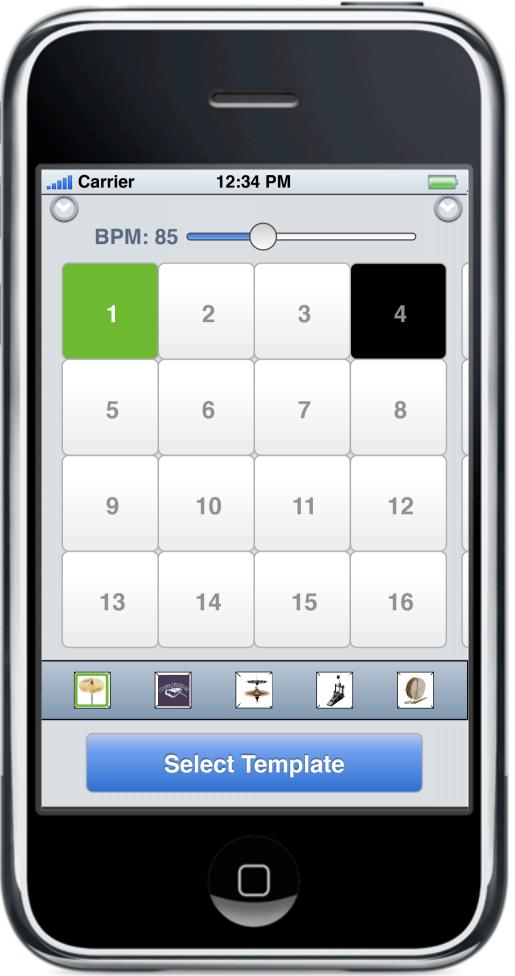

## Rhythm

Build improvisational pattern in 1/16 notes. Flick right to add bars. Hear notes by tapping the phone on assigned beats.

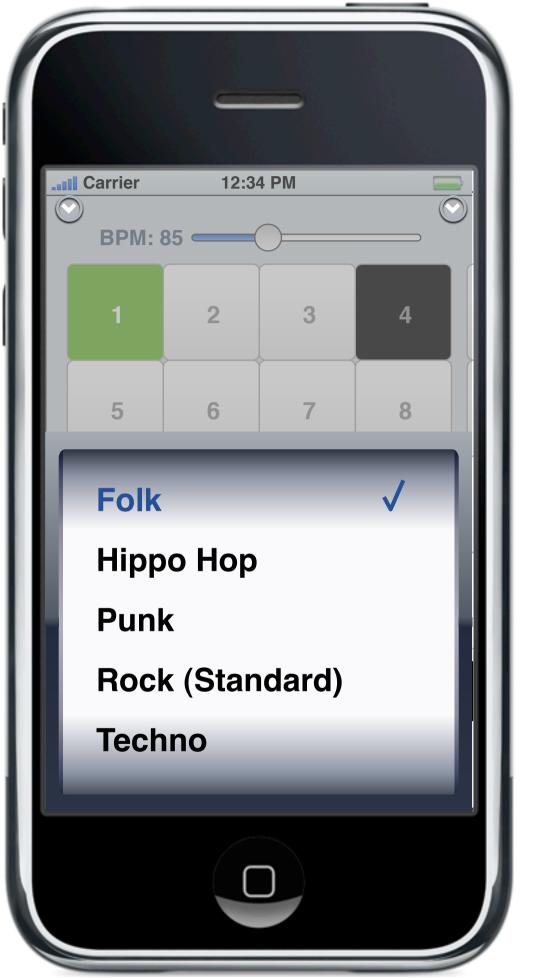

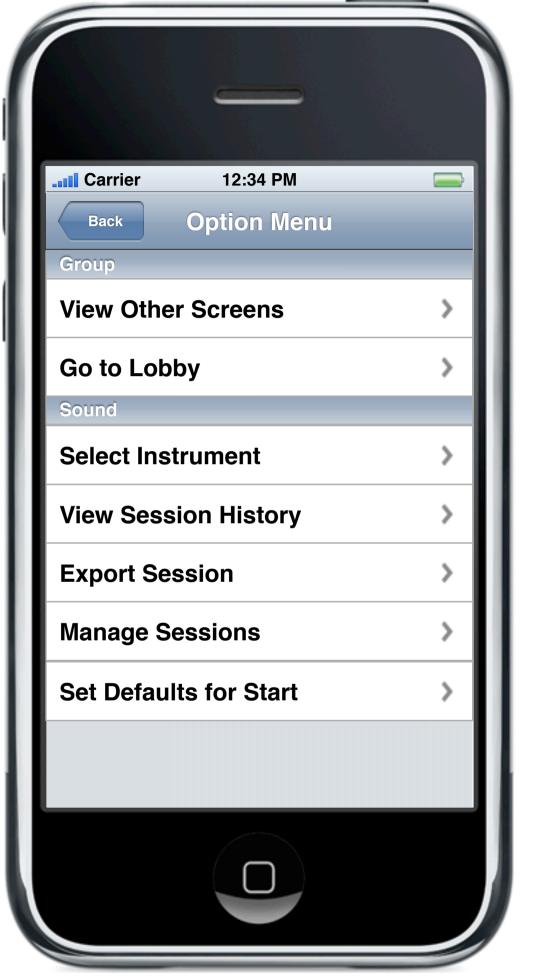

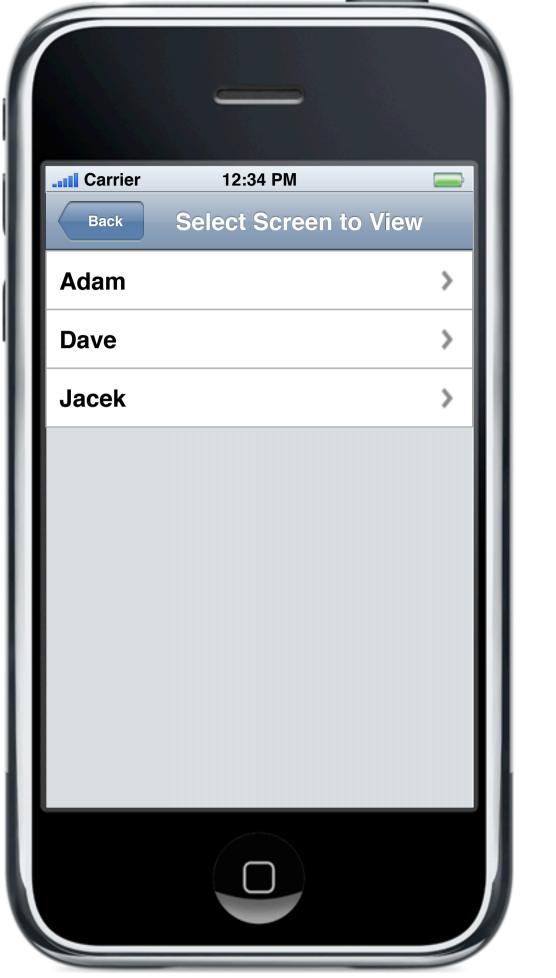

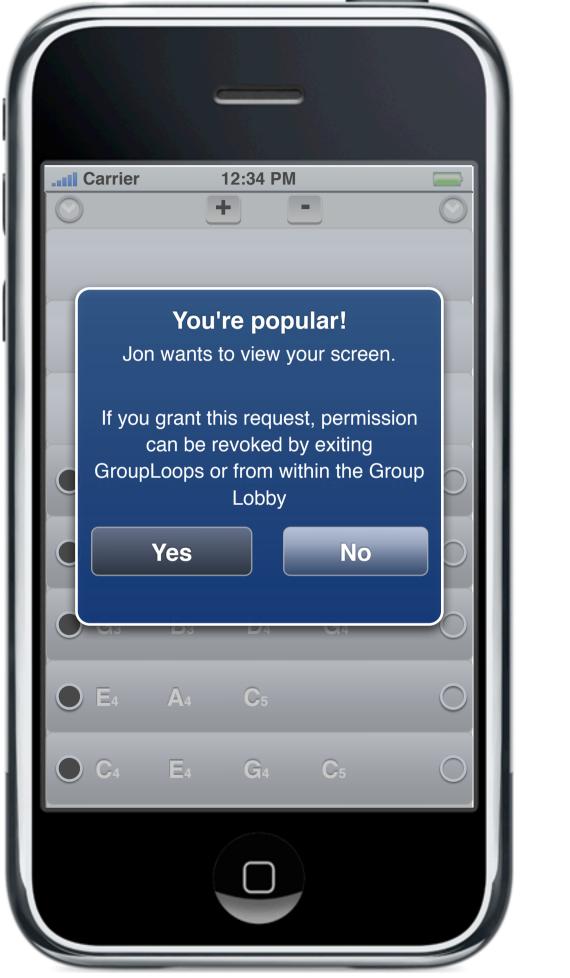

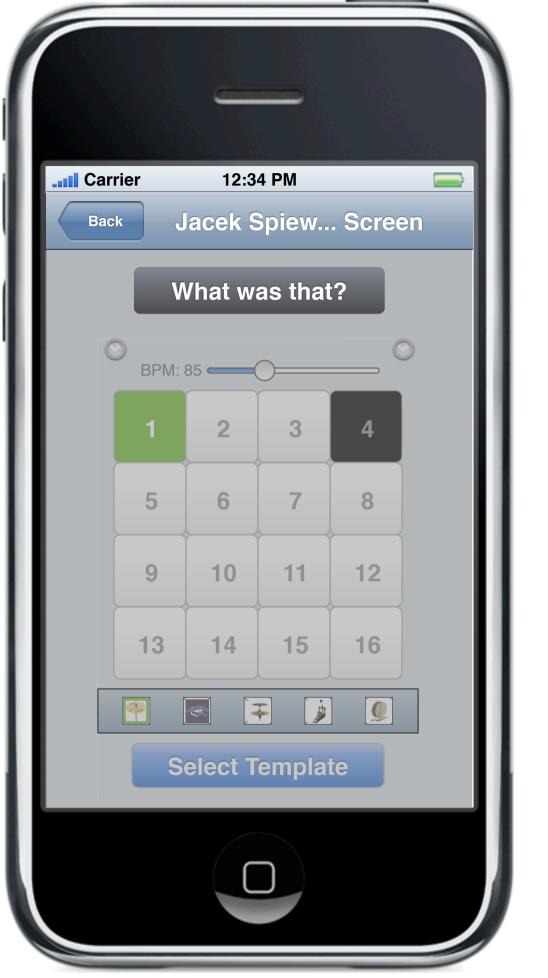

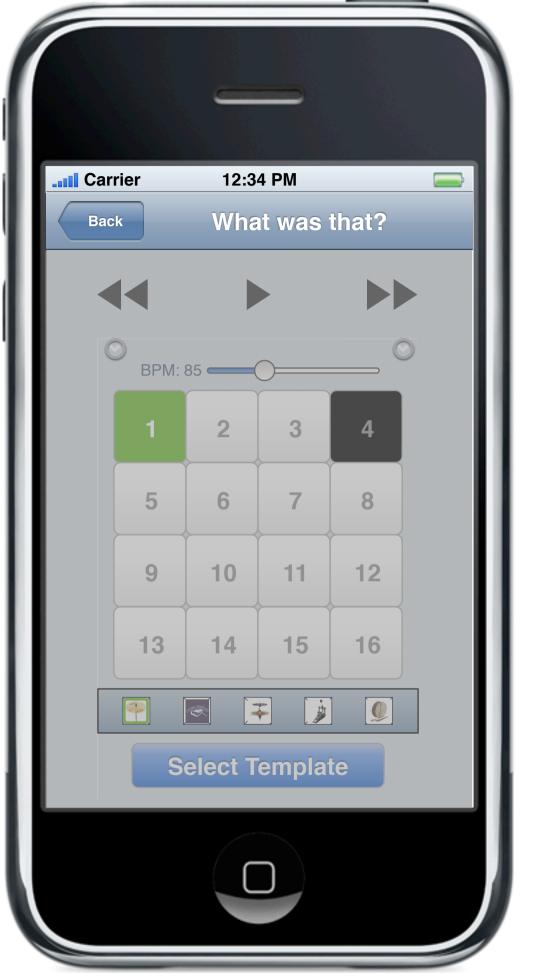

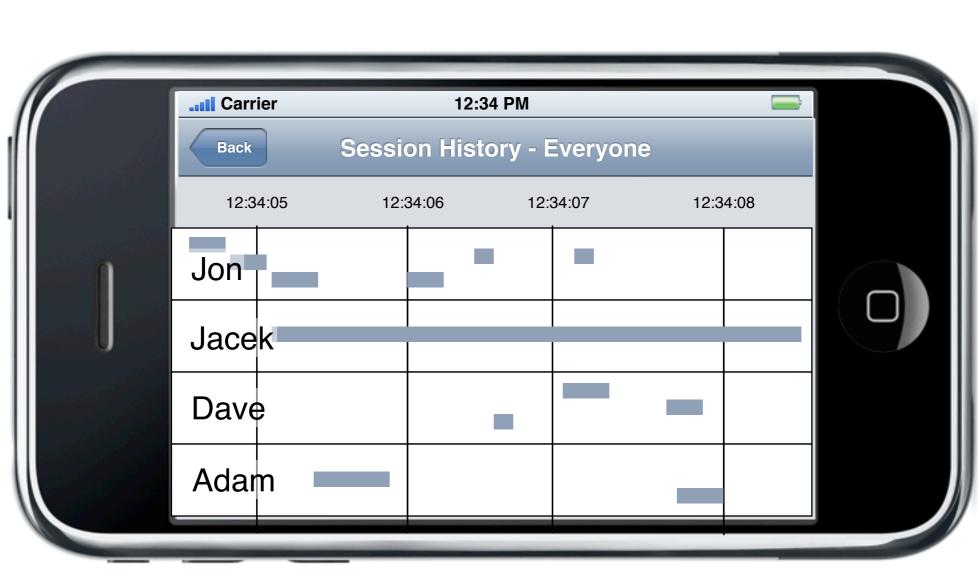

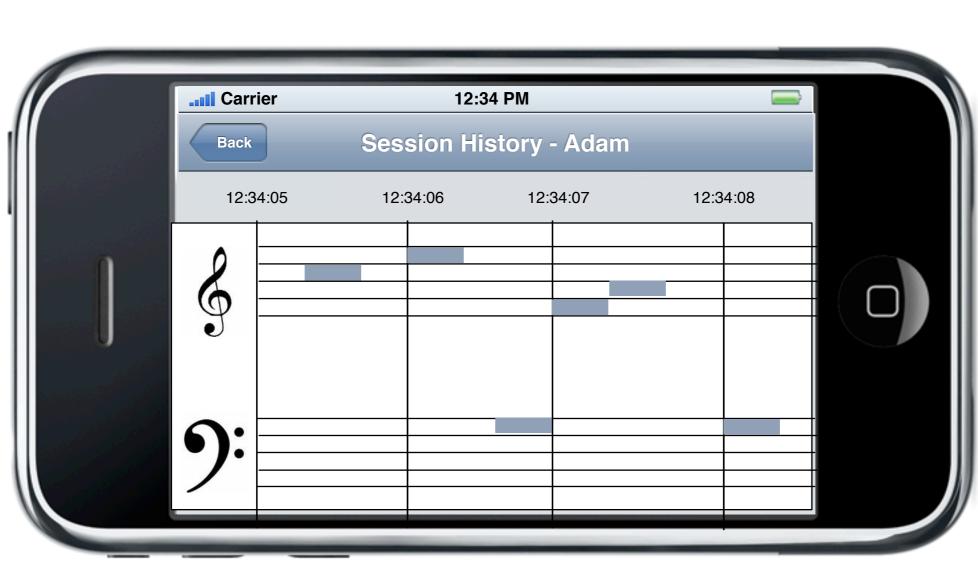